# **Model Selection in Survival Analysis**

Suppose we have <sup>a</sup> censored survival time that we want to model as <sup>a</sup> function of <sup>a</sup> (possibly large) set of covariates. Two important questions are:

- How to decide which covariates to use
- How to decide if the final model fits well

To address these topics, we'll consider <sup>a</sup> new example:

## **Survival of Atlantic Halibut - Smith et al**

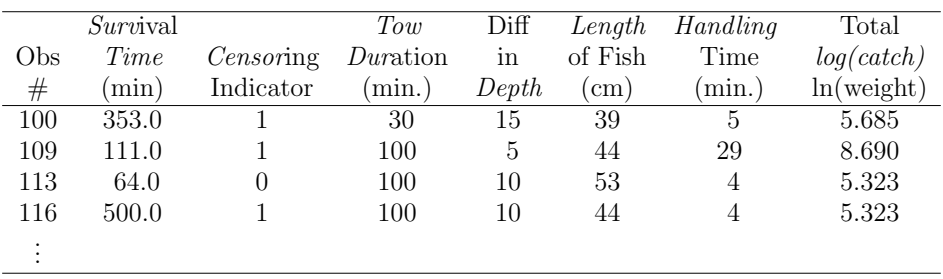

Hosmer & Lemeshow

Chapter 5: Model Development Chapter 6: Assessment of Model Adequacy (sections 6.1-6.2)

#### **Process of Model Selection**

Collett (Section 3.6) has an excellent discussion of various approaches for model selection. In practice, model selection proceeds through <sup>a</sup> combination of

- knowledge of the science
- trial and error, common sense
- automatic variable selection procedures
	- **–** forward selection
	- **–** backward selection
	- **–** stepwise selection

Many advocate the approach of first doing <sup>a</sup> univariate analysis to "screen" out potentially significant variables for consideration in the multivariate model (see Collett).

## **Let's start with this approach.**

# **Univariate KM plots of Atlantic Halibut survival**

(continuous variables have been dichotomized)

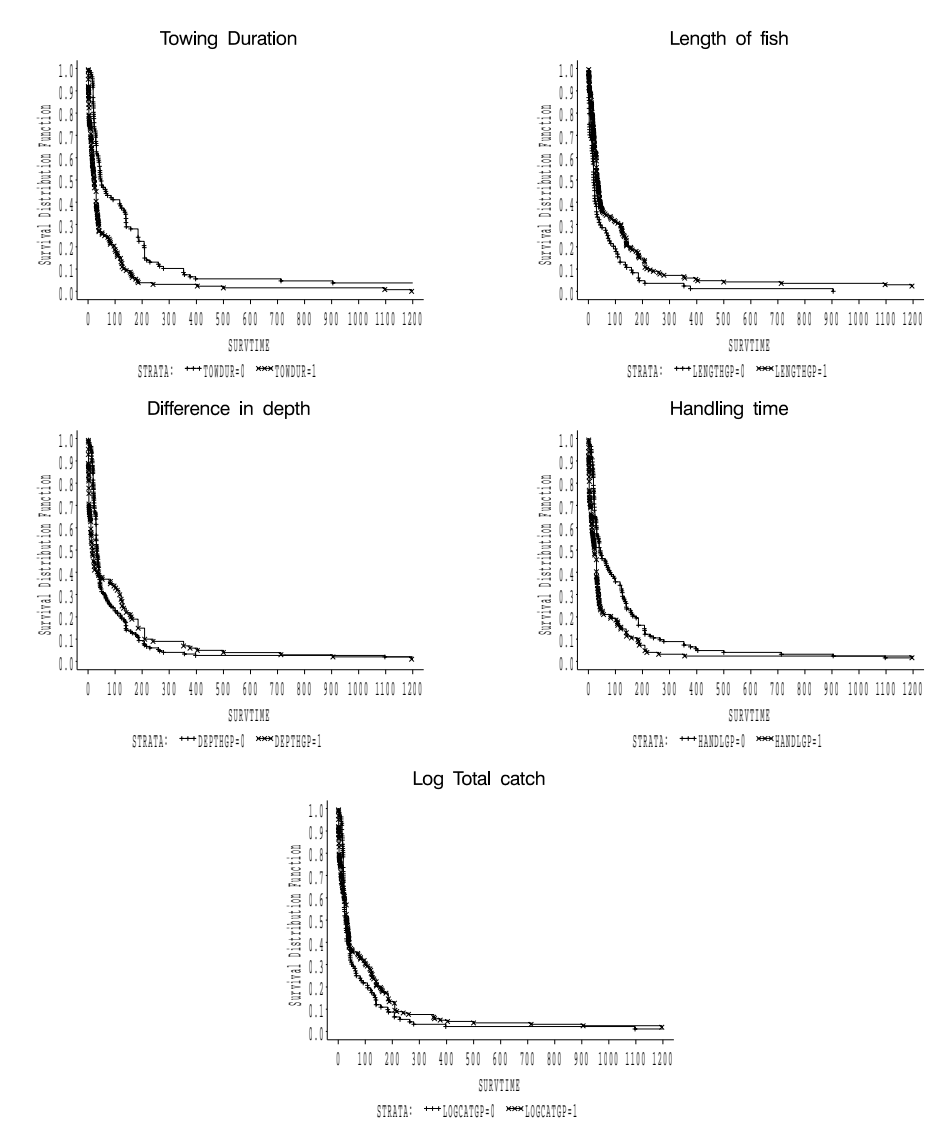

## **Automatic Variable selection procedures in Stata and SAS**

## **Statistical Software:**

- Stata: sw command before cox command
- SAS: selection= option on model statement of proc phreg

## **Options:**

- (1) forward
- (2) backward
- (3) stepwise
- (4) best subset (SAS only, using score option)

One drawback of these options is that they can only handle variables one at <sup>a</sup> time. When might that be <sup>a</sup> disadvantage?

Which covariates look like they might be important?

## **Collett's Model Selection Approach Section 3.6.1**

This approach assumes that all variables are considered to be on an equal footing, and there is no <sup>a</sup> priori reason to include any specific variables (like treatment).

## **Approach:**

- (1) Fit <sup>a</sup> univariate model for each covariate, and identify the predictors significant at some level  $p_1$ , say 0.20.
- (2) Fit <sup>a</sup> multivariate model with all significant univariate predictors, and use backward selection to eliminate nonsignificant variables at some level  $p_2$ , say 0.10.
- (3) Starting with final step (2) model, consider each of the non-significant variables from step (1) using *forward* selection, with significance level  $p_3$ , say 0.10.
- (4) Do final pruning of main-effects model (omit variables that are non-significant, add any that are significant), using *stepwise* regression with significance level  $p_4$ . At this stage, you may also consider adding interactions between any of the main effects currently in the model, under the hierarchical principle.

Collett recommends using <sup>a</sup> likelihood ratio test for all variable inclusion/exclusion decisions.

#### **Stata Command for Forward Selection:**

**Forward Selection**  $\implies$  use  $pe(\alpha)$  option, where  $\alpha$  is the significance level for entering <sup>a</sup> variable into the model.

. use halibut

. stset survtime censor

. sw cox survtime towdur depth length handling logcatch,

> dead(censor) pe(.05)

begin with empty model

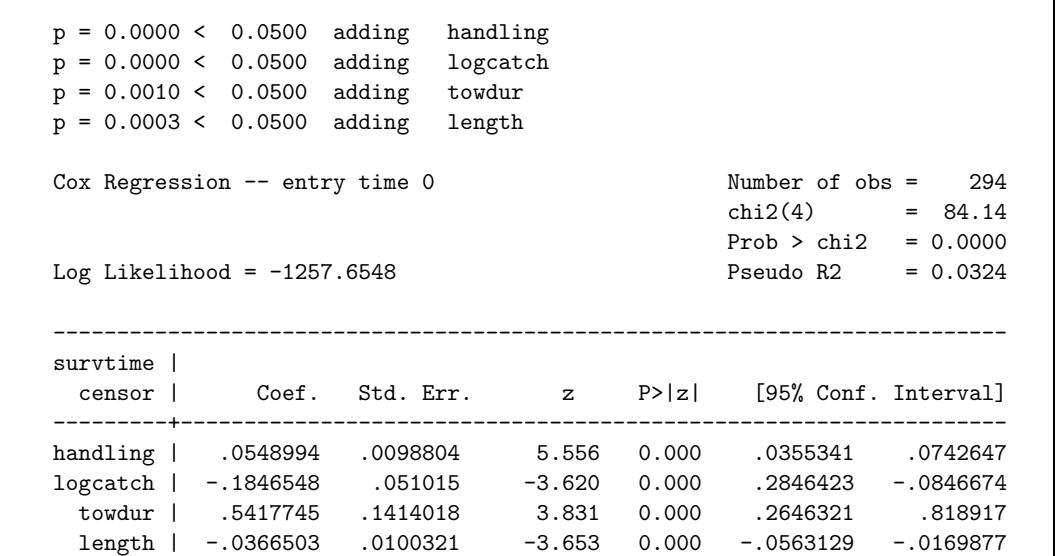

---------------------------------------------------------------------------

### **Stata Command for Backward Selection:**

**Backward Selection**  $\implies$  use  $pr(\alpha)$  option, where  $\alpha$  is the significance level for <sup>a</sup> variable to remain in the model.

```
. sw cox survtime towdur depth length handling logcatch,
> dead(censor) pr(.05)
```
begin with full model

#### **Stata Command for Stepwise Selection:**

**Stepwise Selection**  $\implies$  use both  $pe(.)$  and  $pr(.)$  options, with  $pr(.) > pe(.)$ 

. sw cox survtime towdur depth length handling logcatch, > dead(censor) pr(0.10) pe(0.05)

#### begin with full model

 $p = 0.1991 \ge 0.1000$  removing depth

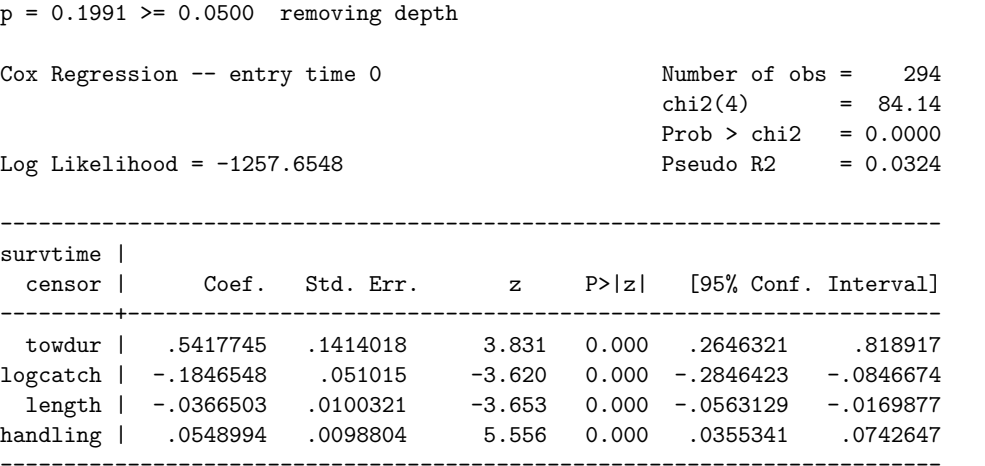

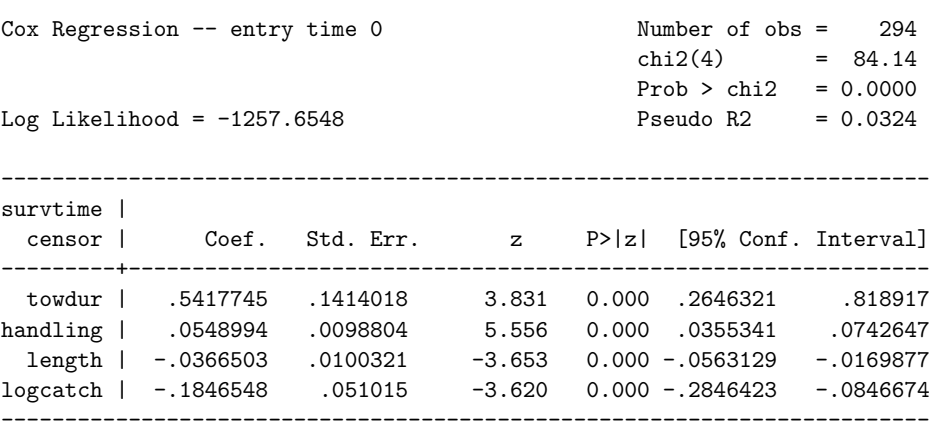

It is also possible to do forward stepwise regression by including both  $pr(.)$  and  $pe(.)$  options with forward option

#### **SAS programming statements for model selection**

```
data fish;
infile 'fish.dat';
input ID SURVTIME CENSOR TOWDUR DEPTH LENGTH HANDLING LOGCATCH;
run;
title 'Survival of Atlantic Halibut';
*** automatic variable selection procedures;
proc phreg data=fish;
  model survtime*censor(0)= towdur depth length handling logcatch
        /selection=stepwise slentry=0.1 slstay=0.1 details;
 title2 'Stepwise selection';
run;
proc phreg data=fish;
 model survtime*censor(0)= towdur depth length handling logcatch
        /selection=forward slentry=0.1 details;
 title2 'Forward selection';
run;
proc phreg data=fish;
  model survtime*censor(0)= towdur depth length handling logcatch
        /selection=backward slstay=0.1 details;
 title2 'Backward selection';
run;
proc phreg data=fish;
  model survtime*censor(0)= towdur depth length handling logcatch
        /selection=score;
 title2 'Best subsets selection';
run;
```
#### **Final model for stepwise selection approach**

Survival of Atlantic HalibutStepwise selection

#### The PHREG Procedure

#### Analysis of Maximum Likelihood Estimates

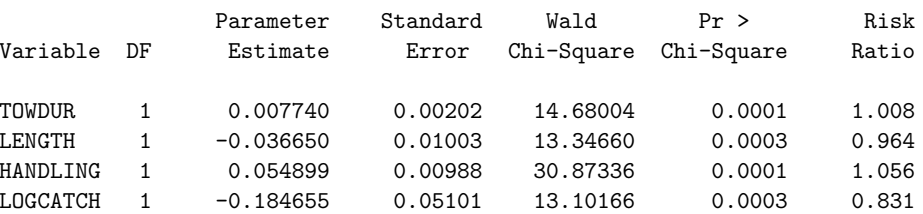

Analysis of Variables Not in the Model

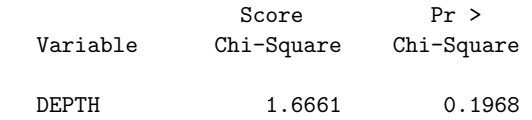

Residual Chi-square =  $1.6661$  with 1 DF ( $p=0.1968$ )

NOTE: No (additional) variables met the 0.1 level for entry into the model.

#### Summary of Stepwise Procedure

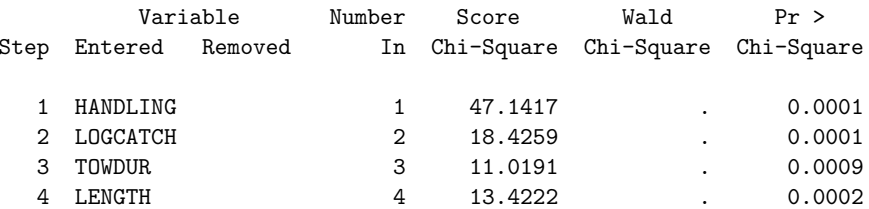

9

## **Output from PROC SAS "score" option**

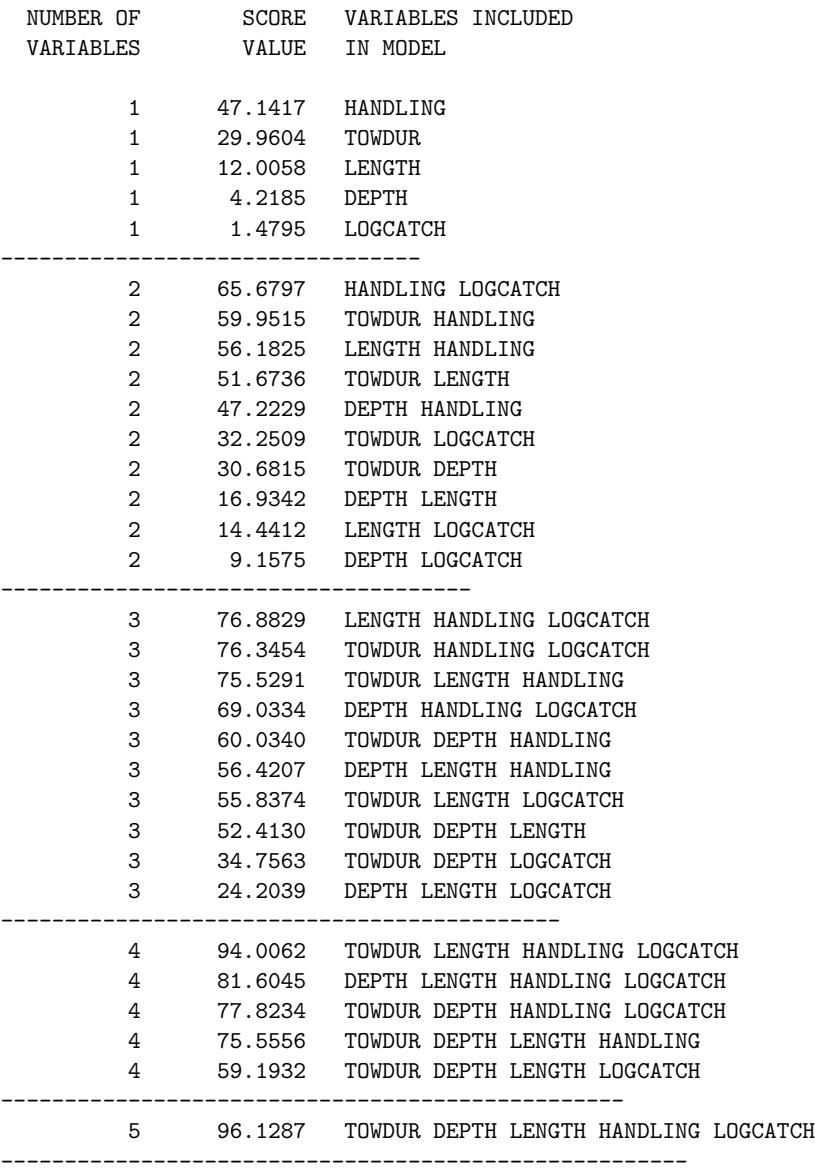

11

## **Best multivariate model for all 3 options**

Survival of Atlantic HalibutBest Multivariate Model

#### The PHREG Procedure

Data Set: WORK.FISH Dependent Variable: TIME Censoring Variable: CENSOR Censoring Value(s): <sup>0</sup> Ties Handling: BRESLOW

#### Summary of the Number of Event and Censored Values

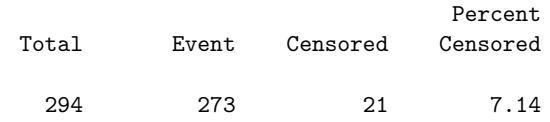

#### Testing Global Null Hypothesis: BETA=0

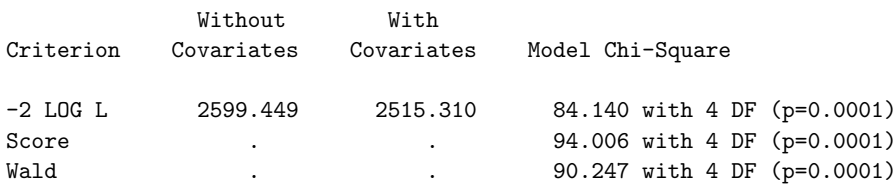

#### Analysis of Maximum Likelihood Estimates

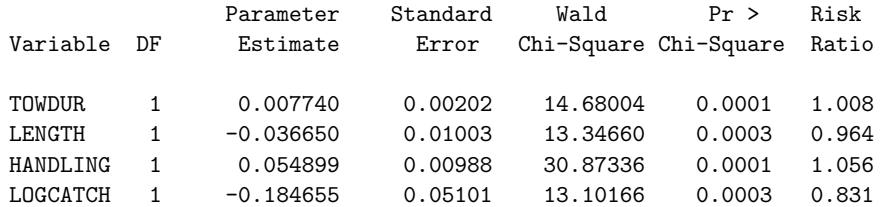

#### **Notes:**

- When the halibut data was analyzed with the forward, backward and stepwise options, the same final model was reached. However, this will not always be the case.
- Variables can be forced into the model using the lockterm option in Stata and the include option in SAS. Any variables that you want to force inclusion of must be listed first in your model statement.
- Stata uses the Wald test for both forward and backward selection, although it has an option to use the likelihood ratio test instead (lrtest). SAS uses the score test to decide what variables to add and the Wald test for whatvariables to remove.
- If you fit <sup>a</sup> range of models manually, you can apply the AIC criteria described by Collett:

minimize AIC =  $-2 \log(\hat{L})$  $(L)+(\alpha * q)$ 

where  $q$  is the number of unknown parameters in the model and  $\alpha$  is typically between 2 and 6 (they suggest  $\alpha = 3$ ).

The model is then chosen which minimizes the AIC (similar to maximizing log-likelihood, but with <sup>a</sup> penalty for number of variables in the model)

## **Questions:**

- When might we want to force certain variables into the model?
	- (1) to examine interactions
	- (2) to keep main effects in the model
	- (3) to calculate <sup>a</sup> score test for <sup>a</sup> paricular effect
- Would it be possible to ge<sup>t</sup> different final models from SAS and Stata?
- Based on what we've seen in the behavior of Wald tests, would SAS or Stata be more likely to add <sup>a</sup> covariate to <sup>a</sup> model in <sup>a</sup> forward selection model?
- If we use the AIC criteria with  $\alpha = 3$ , how does that compare to the likelihood ratio test?

#### **Assessing overall model fit**

How do we know if the model fits well?

• Always look at univariate <sup>p</sup>lots (Kaplan-Meiers)

Construct <sup>a</sup> Kaplan-Meier survival plot for each of the important predictors, like the ones shown at the beginning of these notes.

• Check proportionality assumption (this will be the topic of the next lecture)

# • **Check residuals!**

- (a) generalized (Cox-Snell)
- (b) martingale
- (c) deviance
- (d) Schoenfeld
- (e) weighted Schoenfeld

Residuals for survival data are slightly different than for other types of models, due to the censoring. Before we start talking about residuals, we need an important basic result:

## **Inverse CDF:**

 $\mathbf{H}$ f  $T_i$  (the survival time for the  $i$ -th individual) has **survivorship** function  $S_i(t)$ , then the transformed  $\mathbf{r}$  andom variable  $S_i(T_i)$  (i.e., the survival function  $\boldsymbol{\epsilon}$  **evaluated** at the actual survival time  $T_i$ ) should **be from <sup>a</sup> uniform distribution on** [0, 1]**, and hence**  $-\log[S_i(T_i)]$  should be from a unit exponential dis**tribution**

More mathematically:

If  $T_i \sim S_i(t)$ then  $S_i(T_i) \sim Uniform[0,1]$ and  $-\log S_i(T_i) \sim Exponential(1)$ 

#### **(a) Generalized (Cox-Snell) Residuals**:

The implication of the last result is that if the model is correct, the estimated cumulative hazard for each individual at the time of their death or censoring should be like <sup>a</sup> censored sample from <sup>a</sup> unit exponential. This quantity is called the generalized or Cox-Snell residual.

Here is how the generalized residual might be used. Suppose we fit <sup>a</sup> PH model:

$$
S(t; Z) = [S_0(t)]^{\exp(\beta Z)}
$$

or, in terms of hazards:

$$
\lambda(t; Z) = \lambda_0(t) \exp(\beta Z)
$$
  
=  $\lambda_0(t) \exp(\beta_1 Z_1 + \beta_2 Z_2 + \dots + \beta_k Z_k)$ 

After fitting, we have:

$$
\bullet \hat{\beta}_1, \ldots, \hat{\beta}_k
$$

 $\bullet$   $S$ ˆ $S_0(t)$  So, for each person with covariates  $\mathbf{Z}_i$ , we can get

$$
\hat{S}(t;\mathbf{Z}_i)=[\hat{S}_0(t)]^{\exp(\boldsymbol{\beta}\mathbf{Z}_i)}
$$

This gives a predicted survival probability at each time  $t$  in the dataset (see notes from the previous lecture).

Then we can calculate

$$
\hat{\Lambda}_i = -\log[\hat{S}(T_i; Z_i)]
$$

**In other words, first we find the predicted survival probability at the actual survival time for an individual, then log-transform it.**

#### **Example: Nursing home data**

Say we have

• <sup>a</sup> single male

• with actual duration of stay of 941 days  $(X_i = 941)$ 

We compute the entire distribution of survival probabilities for single males, and obtain  $\hat{S}$  $S(941) = 0.260.$ 

 $-\log[\hat{S}]$  $S(941, \text{single male})$ ] =  $-\log(0.260) = 1.347$ 

We repeat this for everyone in our dataset. These should be like <sup>a</sup> censored sample from an exponential (1) distribution if the model fits the data well.

Based on the properties of <sup>a</sup> unit exponential model

- plotting  $-\log(\hat{S})$  $S(t)$ ) vs t should yield a straight line
- plotting  $\log[-\log S(t)]$  vs  $\log(t)$  should yield a straight line through the origin with slope=1.

To convince yourself of this, start with  $S(t) = e^{-\lambda t}$  and calculate  $\log[-\log S(t)]$ . What do you get for the slope and intercept?

(Note: this does not necessarily mean that the underlying distribution of the original survival times is exponential!)

## **Obtaining the generalized residuals from Stata**

- Fit a Cox PH model with the stcox command, along with the  $\texttt{mgale}(\textit{newvar})$  option
- Use the predict command with the csnell option
- Define <sup>a</sup> survival dataset using the Cox-Snell residuals as the "pseudo" failure times
- Calculate the estimated KM survival
- Take the  $\log[-\log(S(t))]$  based on the above
- Generate the log of the Cox-Snell residuals
- Graph  $\log[-\log S(t)]$  vs  $\log(t)$
- . stcox towdur handling length logcatch, mgale(mg)
- . predict csres, csnell
- . stset csres censor
- . sts list
- . sts gen survcs=s
- . gen lls=log(-log(survcs))
- . gen loggenr=log(csres)
- . graph lls loggenr

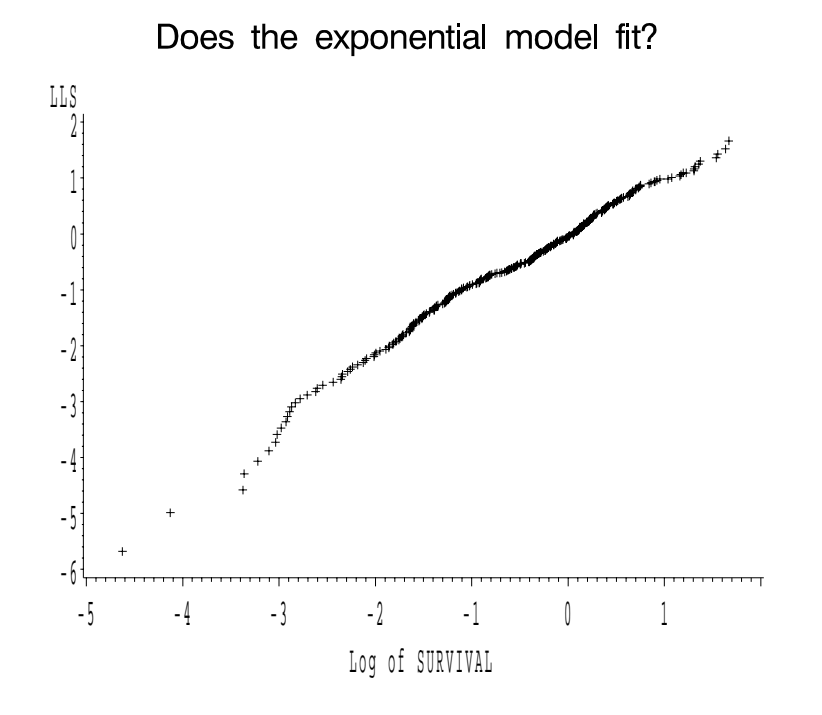

Allison states "Cox-Snell residuals... are not very informative for Cox models estimated by partial likelihood." He instead prefers deviance residuals (later).

#### **Obtaining the generalized residuals from SAS**

The **generalized residuals** can be obtained from SAS after fitting <sup>a</sup> PH model using the output statement with the **logsurv** option.

proc phreg data=fish; model survtime\*censor(0) <sup>=</sup> towdur handling logcatch length; output out=phres logsurv=genres; \*\*\* take negative log Pr(survival) at each persons survtime; data phres; set phres; genres=-genres;

\*\*\* Now we treat the generalized residuals as the input dataset; \*\*\* to evaluate whether the assumption of an exponential; \*\*\* distribution is appropriate; proc lifetest data=phres outsurv=survres; time genres\*censor(0);

data survres; set survres; lls=log(-log(survival)); loggenr=log(genres);

proc gplot data=survres; plot lls\*loggenr; run;

### **(b) Martingale Residuals**

(see Fleming and Harrington, p.164)

Martingale residuals are defined for the  $i$ -th individual as:

$$
r_i = \delta_i - \hat{\Lambda}(T_i)
$$

## **Properties:**

- $r_i$ 's have mean 0
- range of  $r_i$ 's is between  $-\infty$  and 1
- approximately uncorrelated (in large samples)
- **Interpretation:**  $\overline{\cdot}$  the residual  $r_i$  can be viewed as the difference between the observed number of deaths (0 or 1) for subject i between time 0 and  $T_i$ , and the expected numbers based on the fitted model.

The **martingale residuals** can be obtained from Stata using the mgale option shown previously.

Once the martingale residual is created, you can plot it versus the predicted log HR (i.e.,  $\beta Z_i$ ), or any of the individual covariates.

- . stcox towdur handling length logcatch, mgale(mg)
- . predict betaz=xb
- . graph mg betaz
- . graph mg logcatch
- . graph mg towdur
- . graph mg handling
- . graph mg length

The **martingale residuals** can be obtained from SAS after fitting <sup>a</sup> PH model using the output statement with the **resmart** option.

Once you have them, you can

- plot against predicted values
- plot against covariates

proc phreg data=fish;

model survtime\*censor $(0)$  = towdur handling logcatch length; output out=phres resmart=mres xbeta=xb;

```
proc gplot data=phres;
 plot mres*xb; /* predicted values */
 plot mres*towdur;
 plot mres*handling;
 plot mres*logcatch;
 plot mres*length;
run;
```
Allison still prefers the deviance residuals (next)

# **Martingale Residuals**

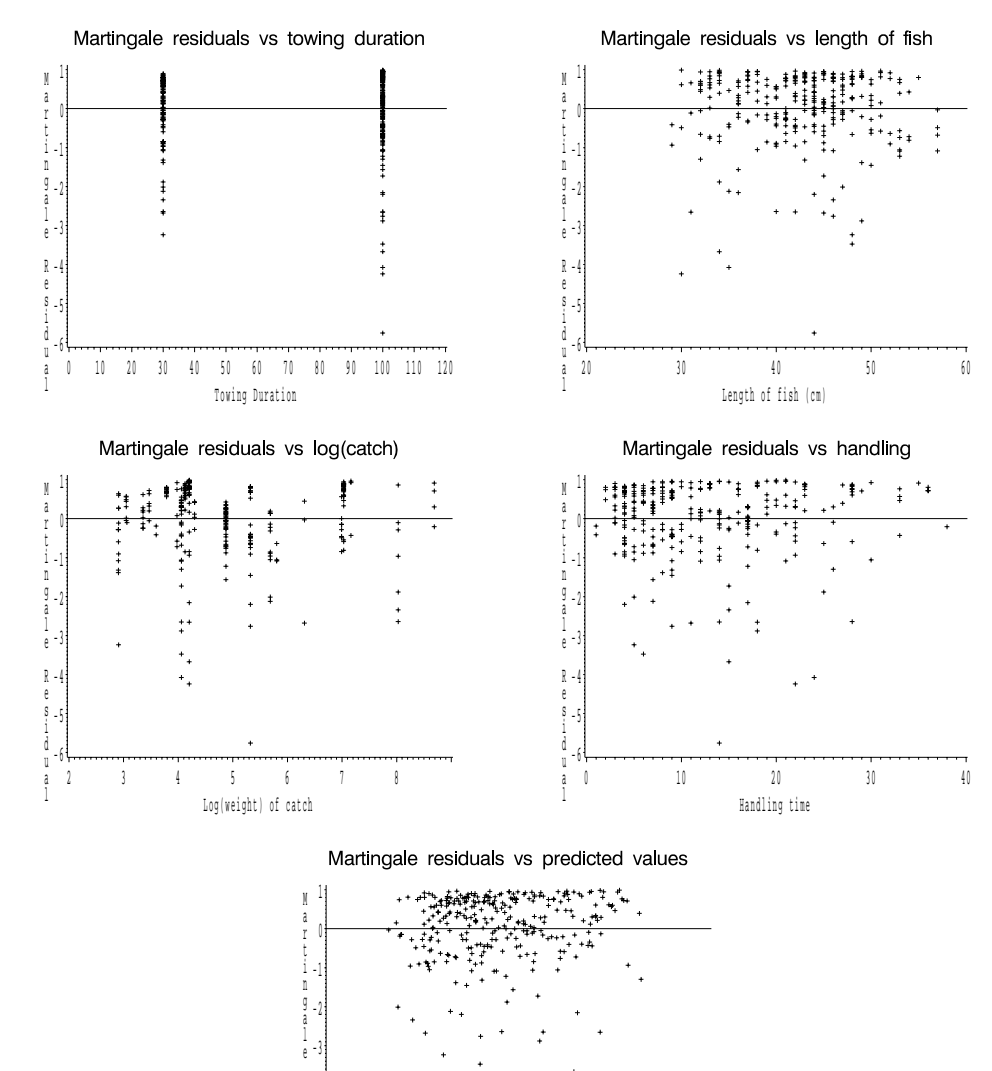

Linear Predictor-3 -2 -1 0

R e s i- 5 du a l6

4

## **(c) Deviance Residuals**

One problem with the martingale residuals is that they tend to be asymmetric.

A solution is to use **deviance residuals**. For person i, these are defined as <sup>a</sup> function of the martingale residuals  $(r_i)$ :

$$
\hat{D}_i = \text{sign}(\hat{r}_i)\sqrt{-2[\hat{r}_i + \delta_i log(\delta_i - \hat{r}_i)]}
$$

In Stata, the deviance residuals are generated using the same approach as the Cox-Snell residuals.

```
. stcox towdur handling length logcatch, mgale(mg)
```

```
. predict devres, deviance
```
and then they can be <sup>p</sup>lotted versus the predicted log(HR) or the individual covariates, as shown for the Martingale residuals.

In SAS, just use **resdev** option instead of resmart.

Deviance residuals behave much like residuals from OLS regression (i.e., mean=0,  $s.d.=1$ ). They are negative for observations with survival times that are smaller than expected.

# **Deviance Residuals**

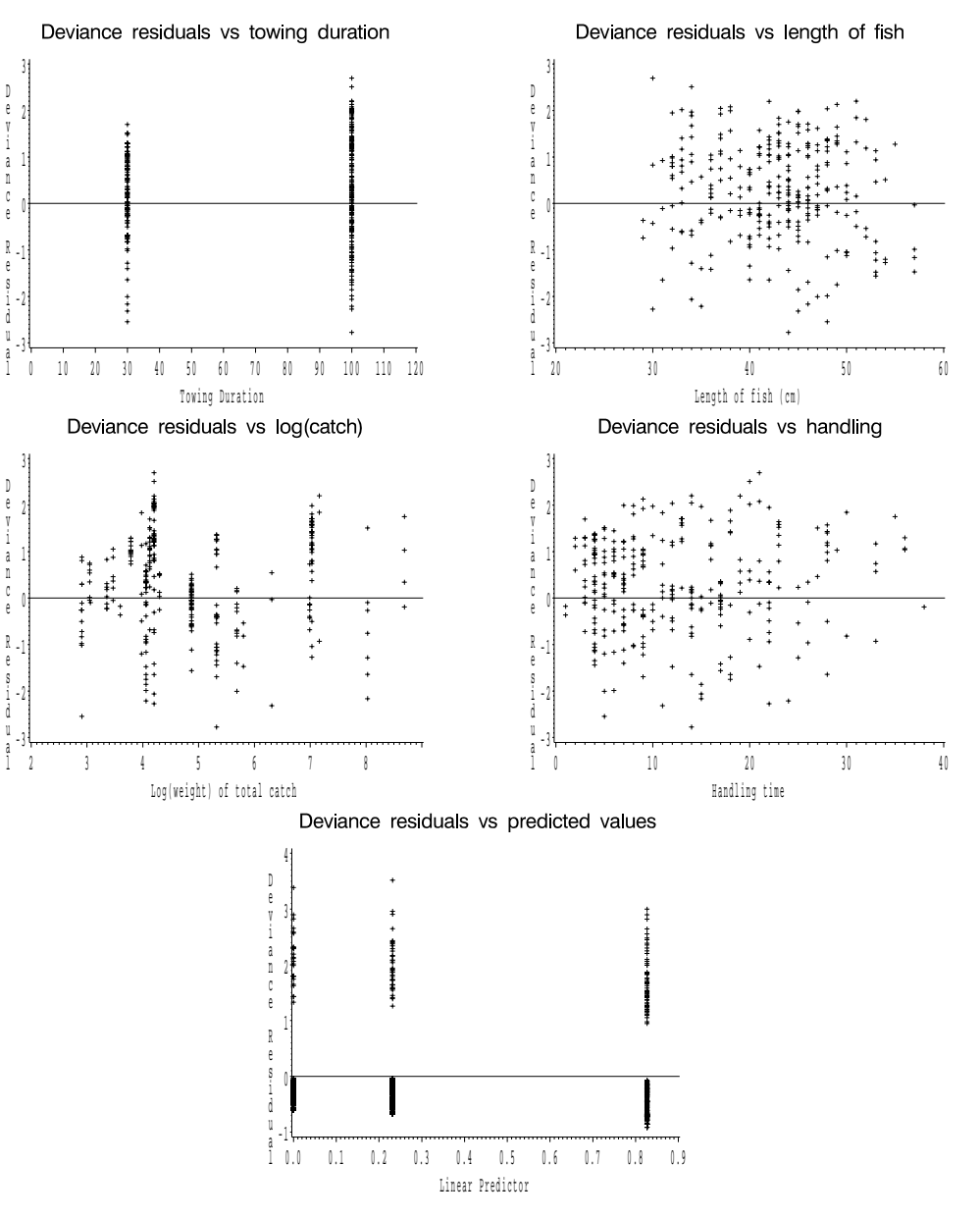

## **(d) Schoenfeld Residuals**

These are defined at each observed failure time as:

$$
r_{ij}^s = Z_{ij}(t_i) - \bar{Z}_j(t_i)
$$

## Notes:

- represent the difference between the observed covariate and the average over the risk set at that time
- calculated for each covariate
- not defined for censored failure times.
- useful for assessing time trend or lack or proportionality, based on plotting versus event time
- sum to zero, have expected value zero, and are uncorrelated (in large samples)

In Stata, the Schoenfeld residuals are generated in the stcox command itself, using the schoenf (newvar(s)) option:

. stcox towdur handling length logcatch, schoenf(towres handres lenres logres)

. graph towres survtime

In SAS, add to the output line

RESSCH=name1 name2 ... namek

for up to  $k$  regressors in the model.

Schoenfeld resids for towing vs survival time

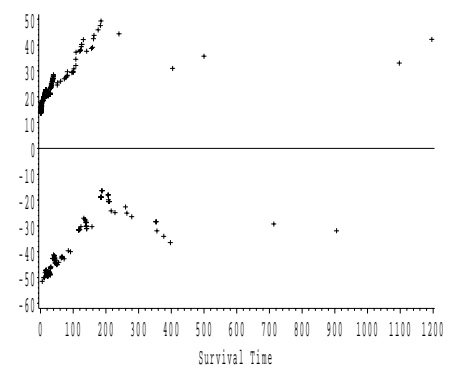

Schoenfeld resids for length vs survival time

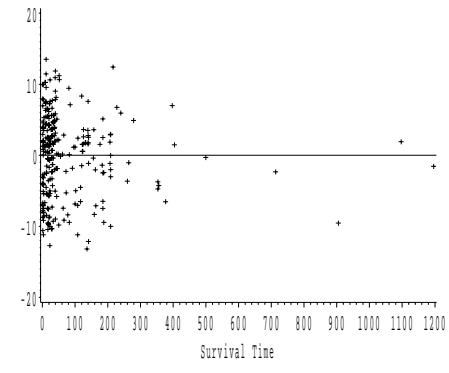

Schoenfeld resids for log(catch) vs survival time

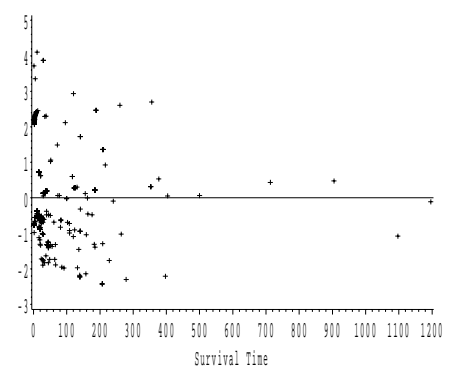

Schoenfeld resids for handling vs survival time

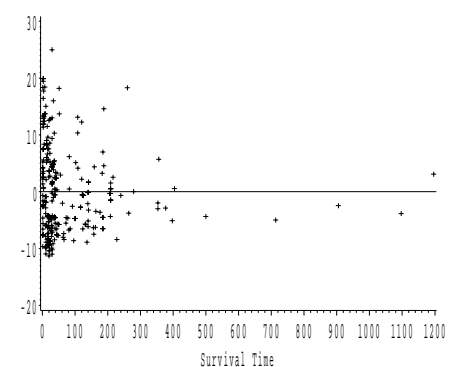

#### **(e) Weighted Schoenfeld Residuals**

These are actually used more often than the previous unweighted version, because they are more like the typical OLS residuals (i.e., symmetric around 0).

They are defined as:

$$
r^w_{ij}~=~n\widehat{V}~r^s_{ij}
$$

where  $\widehat{V}$  is the estimated variance of  $\hat{\boldsymbol{\beta}}$ **3**. The weighted residuals can be used in the same way as the unweighted ones to assess time trends and lack of proportionality.

In Stata, use the command:

. stcox towdur length logcatch handling depth, scaledsch(towres2 > lenres2 logres2 handres2 depres2)

. graph logres2 survtime

In SAS, add to the output line

WTRESSCH=name1 name2 ... namek

for up to  $k$  regressors in the model.

## **Weighted Schoenfeld Residuals**

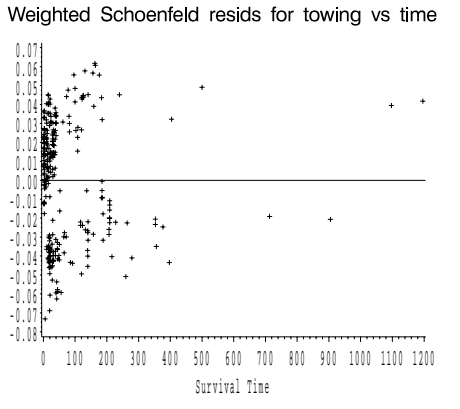

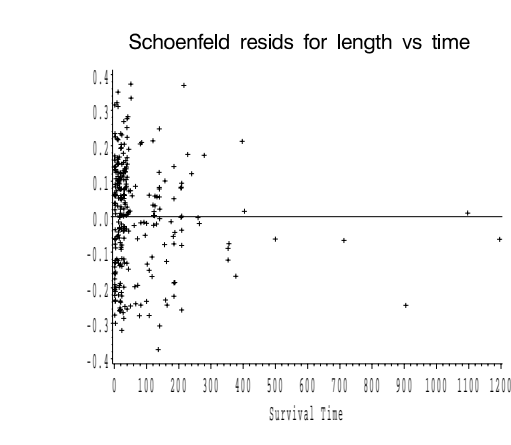

Schoenfeld resids for log(catch) vs time

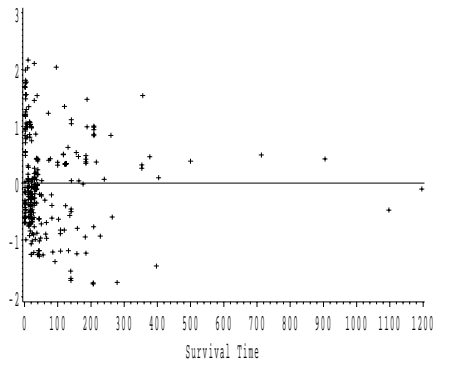

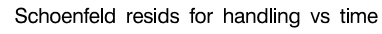

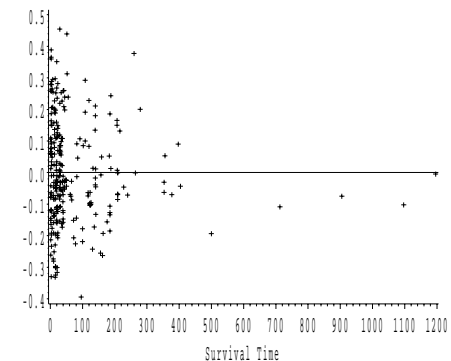

### **Using Residual plots to explore relationships**

If you calculate martingale or deviance residuals without any covariates in the model and then plot against covariates, you obtain <sup>a</sup> graphical impression of the relationship between the covariate and the hazard.

In Splus, it is easy to do this (also possible in stata using the "estimate" option)

```
** read in the dataset and fit a cox PH modelfish_read.table('fish.data',header=T)
x_fish$towdur
fishres_coxreg(fish$time, fish$censor, x, resid="martingale",iter.max=0)
```

```
** the 2 commands below set up the postscript file, with 4 graphs
postscript("fishres.plt",horizontal=F,height=10,width=7)
par(mfrow=c(2,2),oma=c(0,0,2,0))
```

```
** plot the martingale residuals vs each of the other covariates
** and add a lowess smoothed fit to the plot
plot(fish$depth, fishres$resid, xlab="depth")
lines(lowess(fish$depth,fishres$resid,iter=0))
```

```
plot(fish$length, fishres$resid, xlab="length")
lines(lowess(fish$length,fishres$resid,iter=0))
```

```
plot(fish$handling, fishres$resid, xlab="handling")
lines(lowess(fish$handling,fishres$resid,iter=0))
```
plot(fish\$logcatch, fishres\$resid, xlab="logcatch") lines(lowess(fish\$logcatch,fishres\$resid,iter=0))

**Splus Plots of Martingale Residuals for Cox Model containing only towing duration as <sup>a</sup> predictor, vs other covariates**

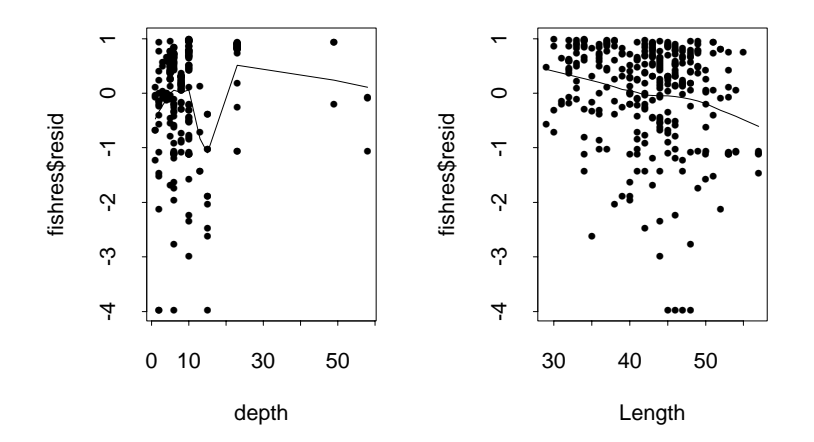

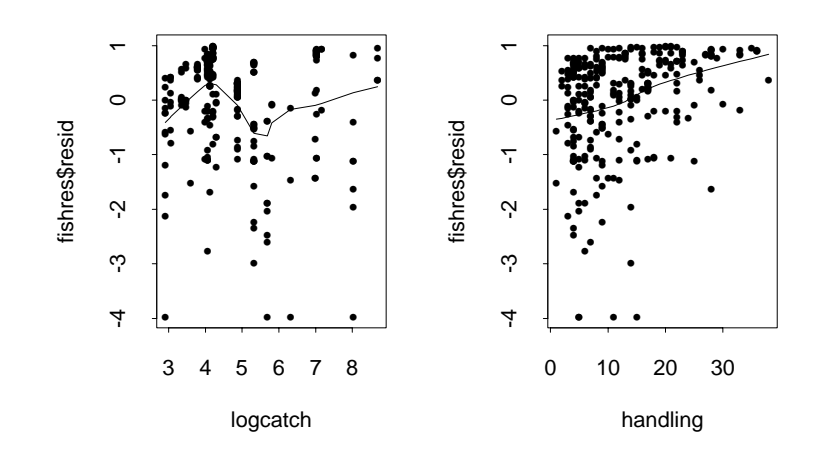

## **(f) Deletion diagnostics**

Deletion diagnostics are defined generally as:

$$
\delta_i = \hat{\beta} - \hat{\beta}_{(i)}
$$

In other words, they are the difference between the estimated regression coefficient using all observations and that without the i-th individual. This can be useful for assessing the **influence** of an individual.

In SAS PROC PHREG, we use the **dfbeta** option: (Note that there is <sup>a</sup> separate **dfbeta** calculated for each of the predictors.)

```
proc phreg data=fish;
 model survtime*censor(0)=towdur handling logcatch length;
  id id;
  output out=phinfl dfbeta=dtow dhand dlogc dlength ld=lrchange;
proc univariate data=phinfl;
  var dtow dhand dlogc dlength lrchange;
 id id;
run;
```
The proc univariate procedure will supply the 5 smallest values and the 5 largest values. The "id" statement means that these will be labeled with the value of id from the dataset.

**(g) Other Influence diagnostics**

## **Other influence diagnostics:**

The **LD** option is another method for checking influence. It calculates how much the log-likelihood (x2) would change if the  $i$ -th person was removed from the sample.

$$
LD_i = 2 \left[ log L(\widehat{\boldsymbol{\beta}}) - log L(\widehat{\boldsymbol{\beta}}_{-i}) \right]
$$

- $\beta$  $=$  MLE for all parameters with everyone included  $\widehat{\boldsymbol{\beta}}_{-i}$  = MLE with *i*-th subject omitted

Again, the proc univariate procedure in SAS will identify the observations with the largest and smallest values of the lrchange diagnostic measure.

#### **Can we improve the model?**

The plots appear to have some structure, which indicate that we could be leaving something out. It is always <sup>a</sup> good idea to check for interactions:

In this case, there are several important interactions. I used <sup>a</sup> backward selection model forcing all main effects to be included, and considering all pairwise interactions. Here are the results:

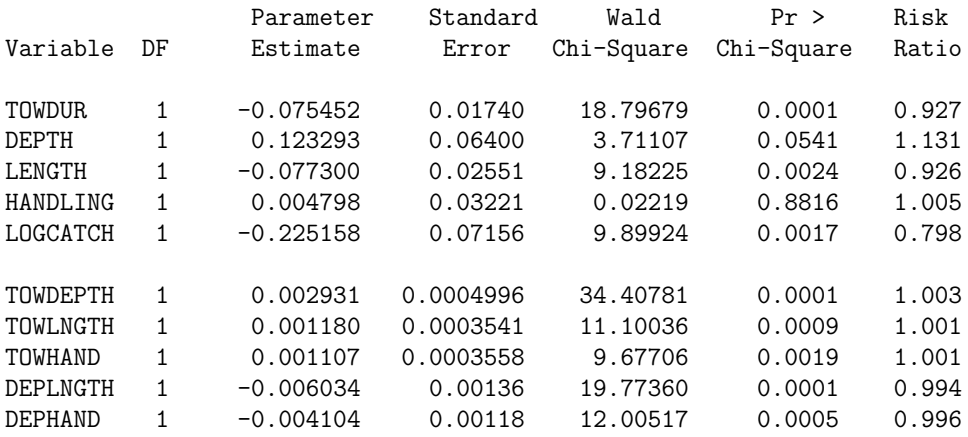

#### **Interpretation:**

Handling alone doesn't seem to affect survival, unless it is combined with <sup>a</sup> longer towing duration or shallower trawling depths.

## **An alternative modeling strategy when we have fewer covariates**

With <sup>a</sup> dataset with only 5 main effects, it would make sense to consider interactions from the start. How many would there be?

- Fit model with all main effects and pairwise interactions
- Then use backward selection to eliminate non-significant pairwise interactions (remember to force the main effects into the model at this stage)
- Once non-significant pairwise interactions have been eliminated, you could consider backwards selection to eliminate any non-significant main effects that are not involved in remaining interaction terms
- After obtaining final model, use residuals to check fit of model.